Diyala University - College of Engineering Computer Engineering Department

# **Introduction to PHP 7**

Internet Web Site

#### **What is PHP?**

- − PHP is originally an abbreviation of (Personal Home Pages), now (PHP Hypertext Preprocessor)
- − PHP is an amazing and popular language!
- − PHP is an open source scripting language.
- − PHP scripts are executed on the server.
- − PHP is free to download and use.
- − It is powerful enough to be at the core of the biggest blogging system on the web (WordPress)!
- − It is deep enough to run the largest social network (Facebook)!
- − It is also easy enough to be a beginner's first server side language!

#### **What is a PHP File?**

- − PHP files can contain text, HTML, CSS, JavaScript, and PHP code.
- − PHP code are executed on the server, and the result is returned to the browser as plain HTML.
- − PHP files have extension ".php" .

#### **What Can PHP Do?**

- − PHP can generate dynamic page content.
- − PHP can create, open, read, write, delete, and close files on the server.
- − PHP can collect form data.
- − PHP can send and receive cookies.
- − PHP can add, delete, modify data in your database.
- − PHP can be used to control user-access.
- − PHP can encrypt data.
- − With PHP you are not limited to output HTML. You can output images, PDF files, and even Flash movies. You can also output any text, such as XHTML and XML.

3- PHP 7

Diyala University - College of Engineering Computer Engineering Department

# Internet Web Site

### **Why PHP?**

- − PHP runs on various platforms (Windows, Linux, Unix, Mac OS X, etc.).
- − PHP is compatible with almost all servers used today (Apache, IIS, etc.).
- − PHP supports a wide range of databases.
- − PHP is free. Download it from the official PHP resource: [www.php.net.](http://www.php.net/)
- − PHP is easy to learn.
- − PHP runs efficiently on the server side.

# **What's new in PHP 7**

- − PHP 7 is much faster than the previous popular stable release (PHP 5.6)
- − PHP 7 has improved Error Handling
- − PHP 7 supports stricter Type Declarations for function arguments
- − PHP 7 supports new operators (like the spaceship operator: <=> )

# **What Do I Need for PHP 7 Installation?**

To start using PHP, you can:

- − Install a web server on your own PC, and then install PHP and MySQL
- − If your server has activated support for PHP you do not need to do anything.
- − Just create some .php files, place them in your web directory, and the server will automatically parse them for you.
- − You do not need to compile anything or install any extra tools.
- − Because PHP is free, most web hosts offer PHP support.

#### **Set Up PHP on Your Own PC**

However, if your server does not support PHP, you must:

- − install a web server
- − install PHP
- − install a database, such as MySQL

The official PHP website (PHP.net) has installation instructions for PHP:

<http://php.net/manual/en/install.php>

3- PHP 7

# Diyala University - College of Engineering Computer Engineering Department

# **PHP 7 Syntax**

Internet Web Site

- − A PHP script is executed on the server, and the plain HTML result is sent back to the browser.
- − A PHP script can be placed anywhere in the document.
- − A PHP script starts with <?php and ends with ?>:

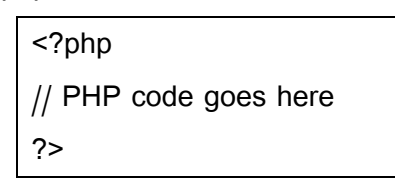

- − The default file extension for PHP files is ".php".
- − A PHP file normally contains HTML tags, and some PHP scripting code.
- − Below, we have an example of a simple PHP file, with a PHP script that uses a built-in PHP function "echo" to output the text "Hello World!" on a web page:

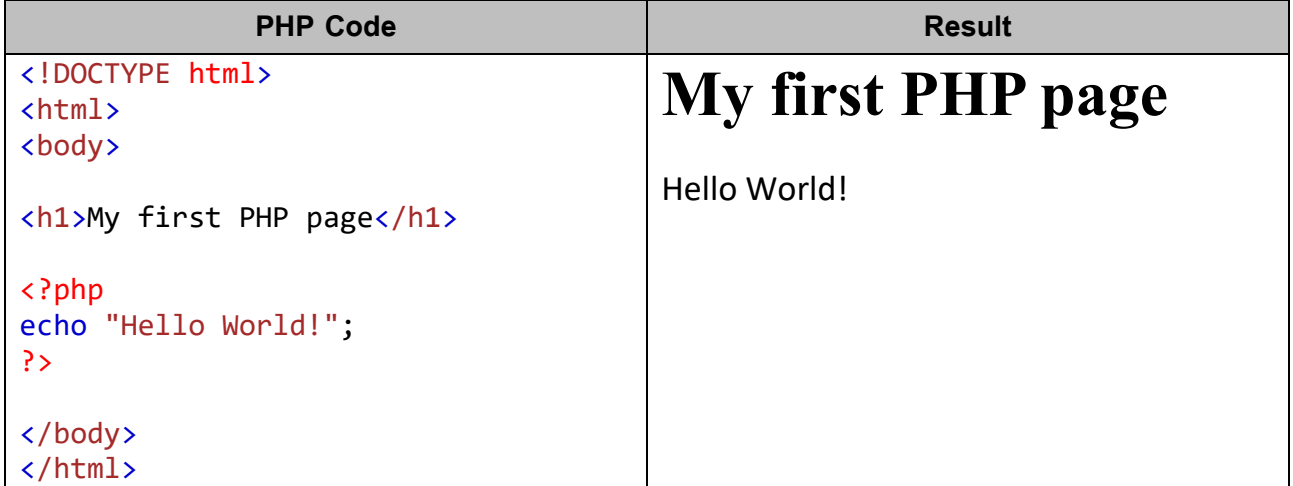

**Note:** PHP statements end with a semicolon (;).

#### **Comments in PHP**

- − A comment in PHP code is a line that is not read/executed as part of the program. Its only purpose is to be read by someone who is looking at the code.
- − Comments can be used to:
	- Let others understand what you are doing.
	- Remind yourself of what you did Most programmers have experienced coming back to their own work a year or two later and having to re-figure out what they did. Comments can remind you of what you were thinking when you wrote the code.

Internet Web Site Design / 3rd Stage

3- PHP 7

Stage Diyala University - College of Engineering<br>Computer Engineering Department<br>Desile Die Sile Die Stage of Engineering Department Computer Engineering Department

|∆ු

− PHP supports several ways of commenting:

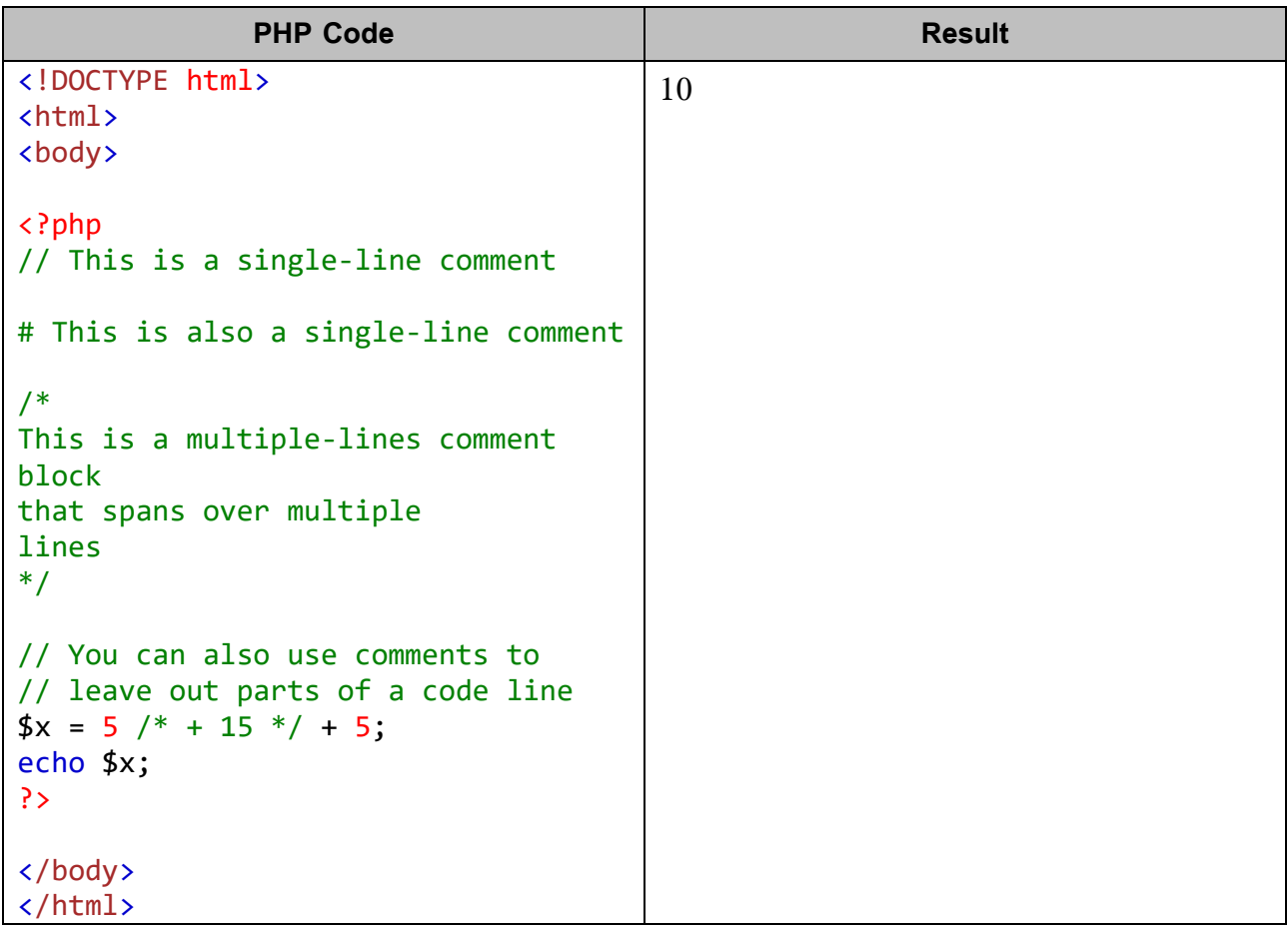

#### **PHP Case Sensitivity**

- − In PHP, all keywords (e.g. if, else, while, echo, etc.), classes, functions, and user-defined functions are NOT case-sensitive.
- − In the example below, all three echo statements below are legal (and equal):

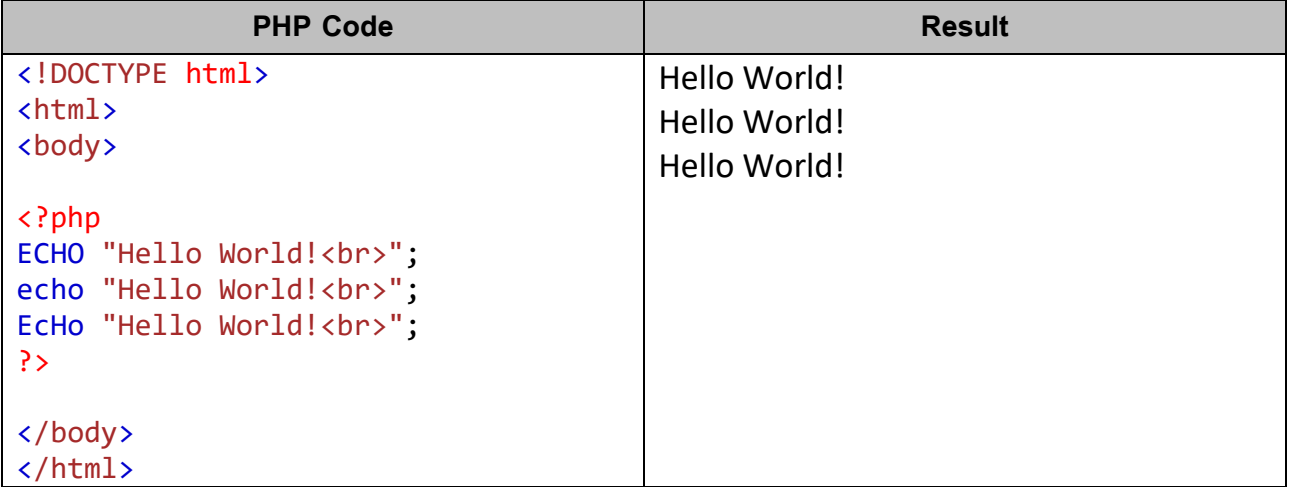

**2020 -2021**

Internet Web Site Design / 3rd Stage

3- PHP 7

#### Stage Diyala University - College of Engineering<br>
Desiles Dimensity - College of Engineering<br>
Desiles Dimensity - College of Engineering<br>
Desiles Dimensity - College of Engineering<br>
Desiles Dimensity - College of Engineeri Computer Engineering Department p (Of

- − However; all variable names are case-sensitive.
- − In the example below, only the first statement will display the value of the \$color variable (this is because \$color, \$COLOR, and \$coLOR are treated as three different variables):

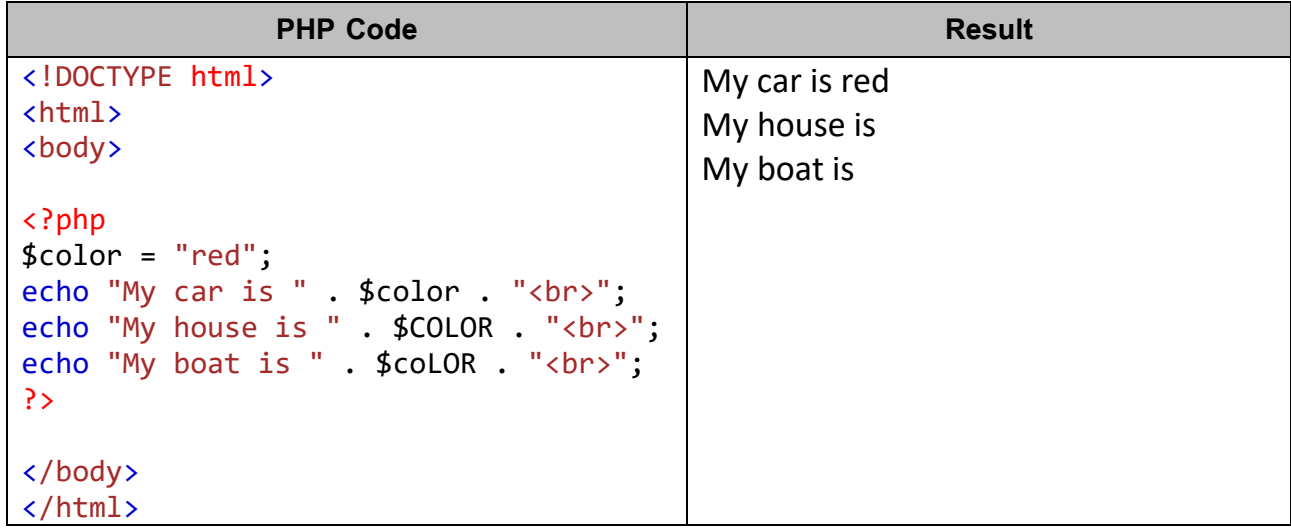